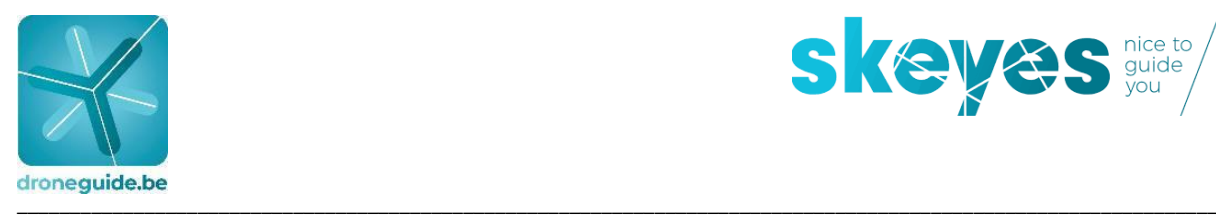

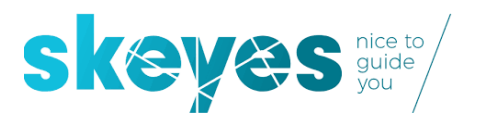

## **DRONEGUIDE** 12/09/2019

## QUESTIONS & ANSWERS

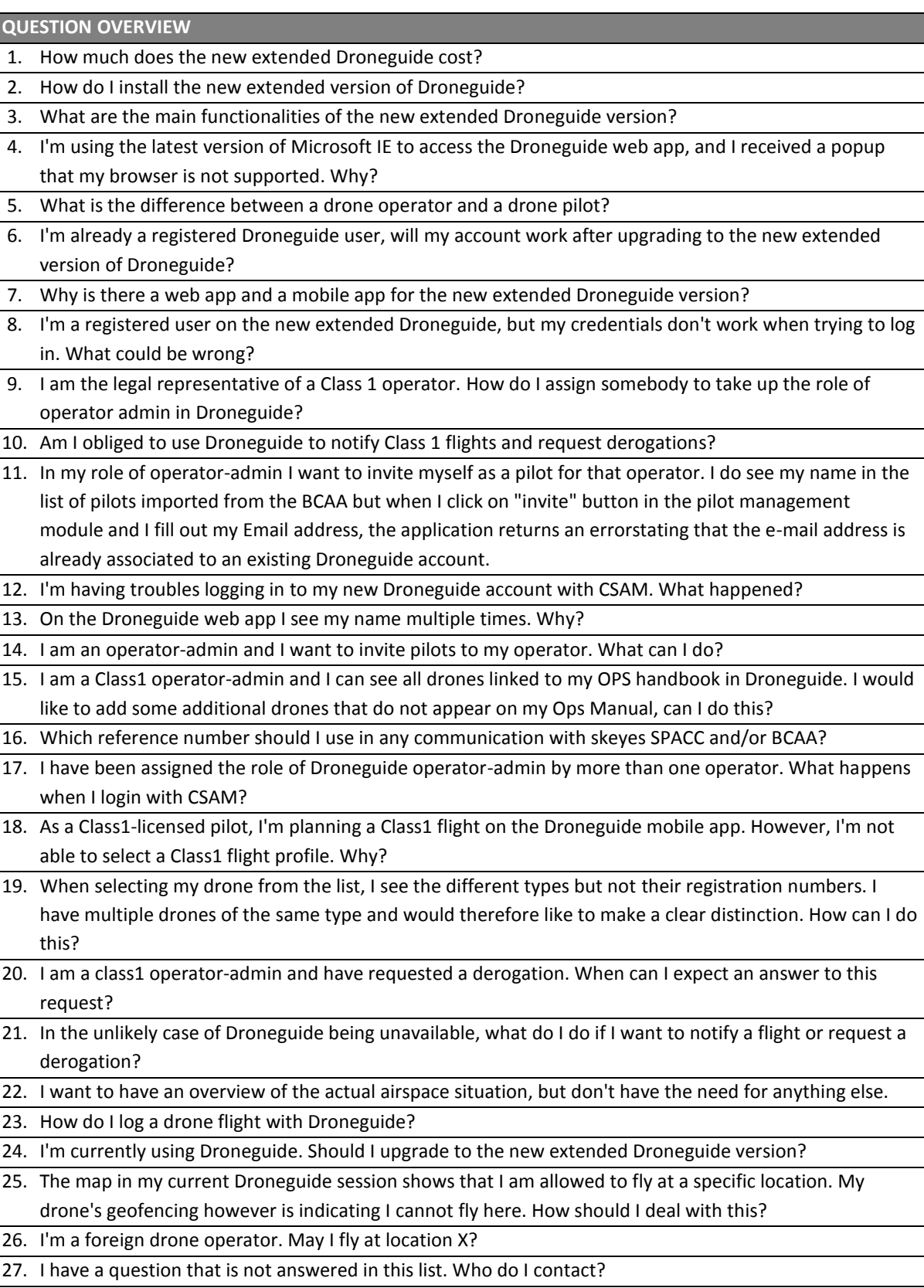

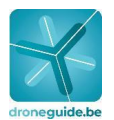

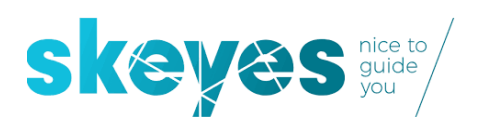

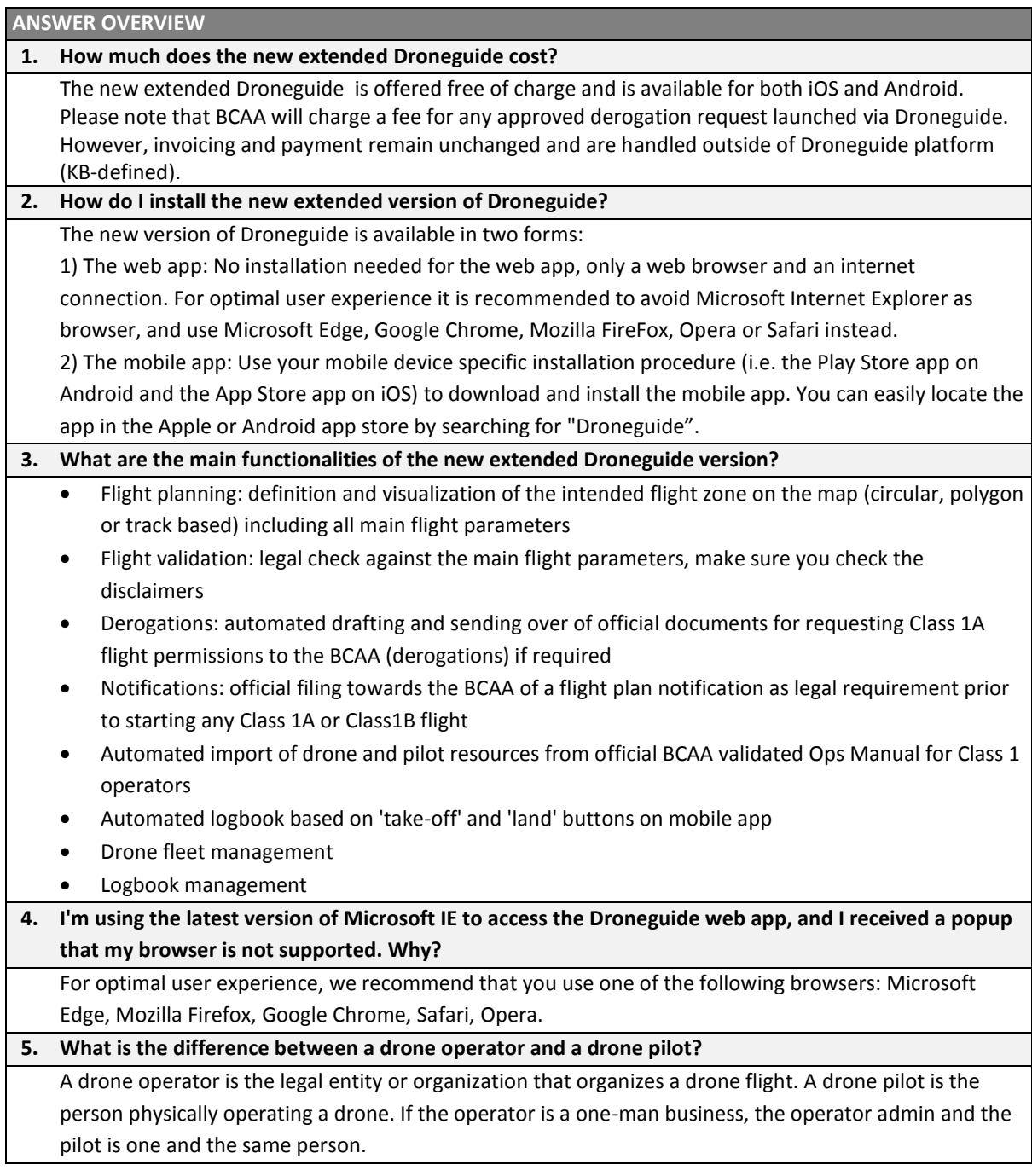

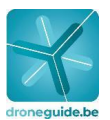

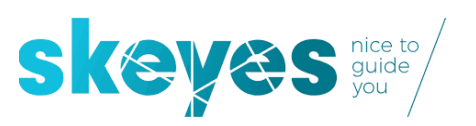

**ANSWER OVERVIEW**

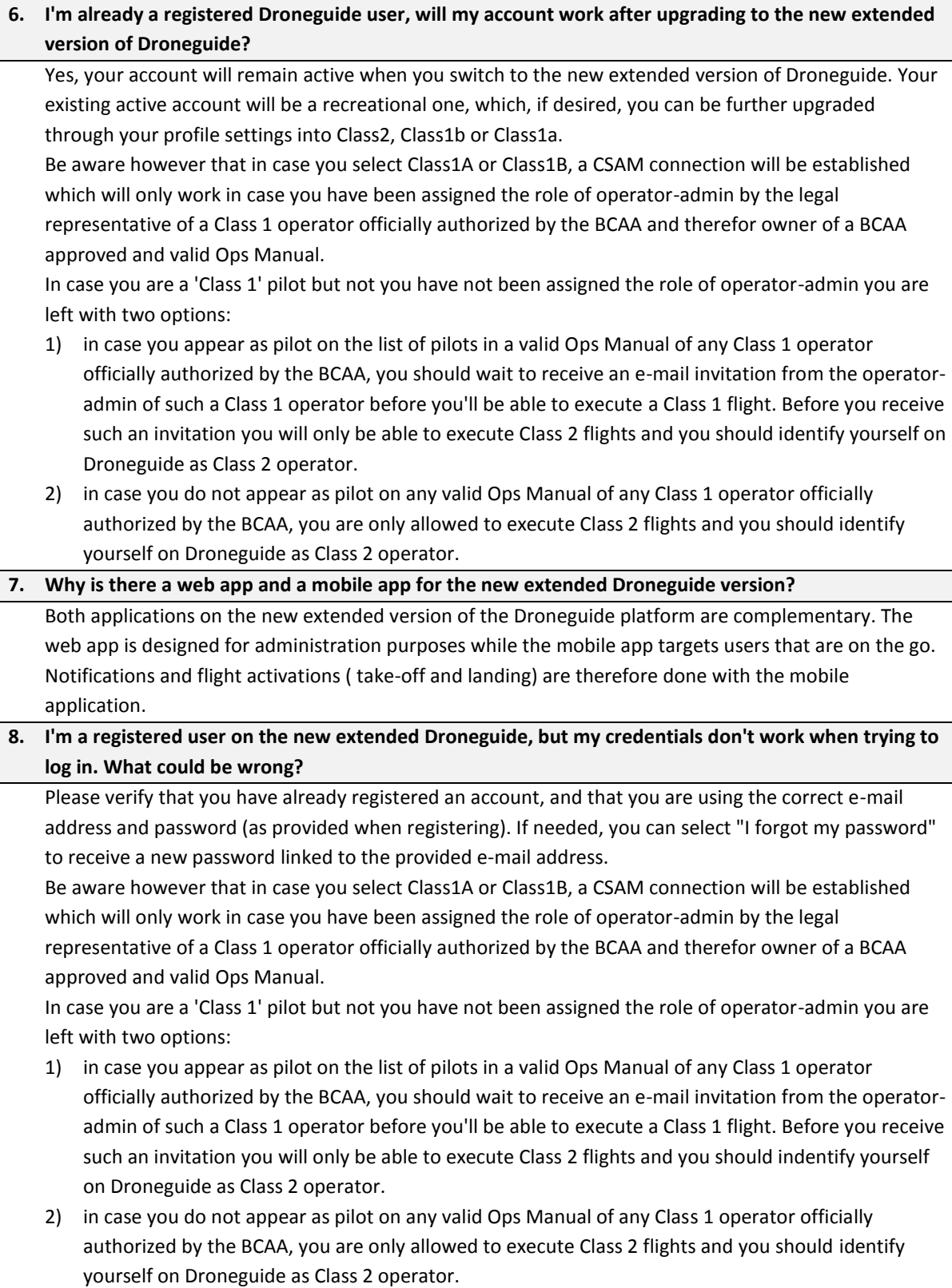

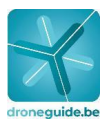

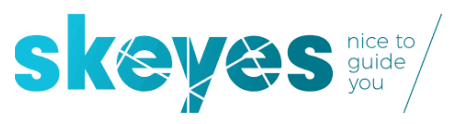

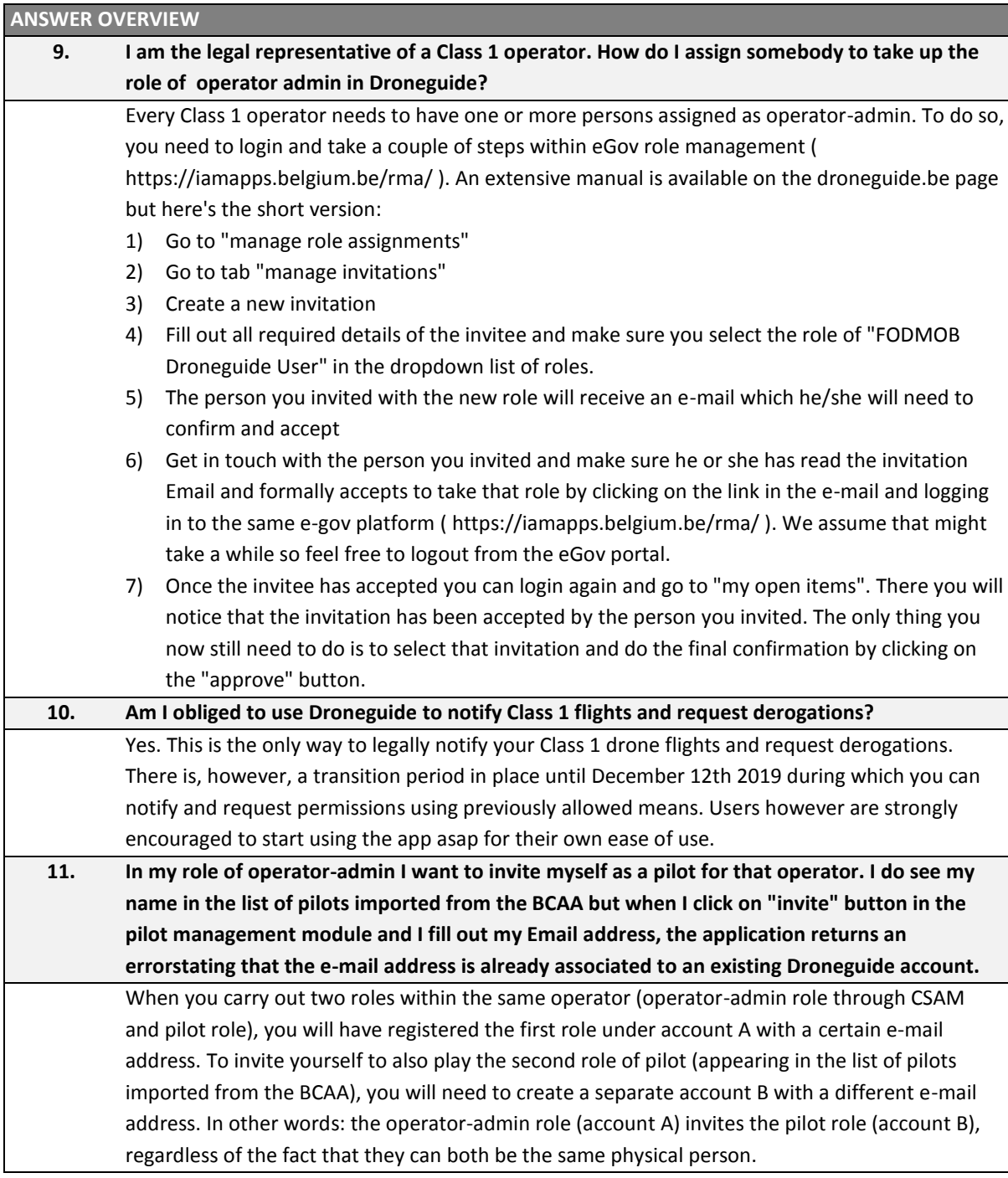

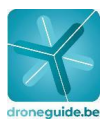

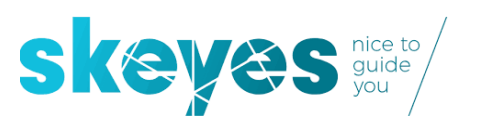

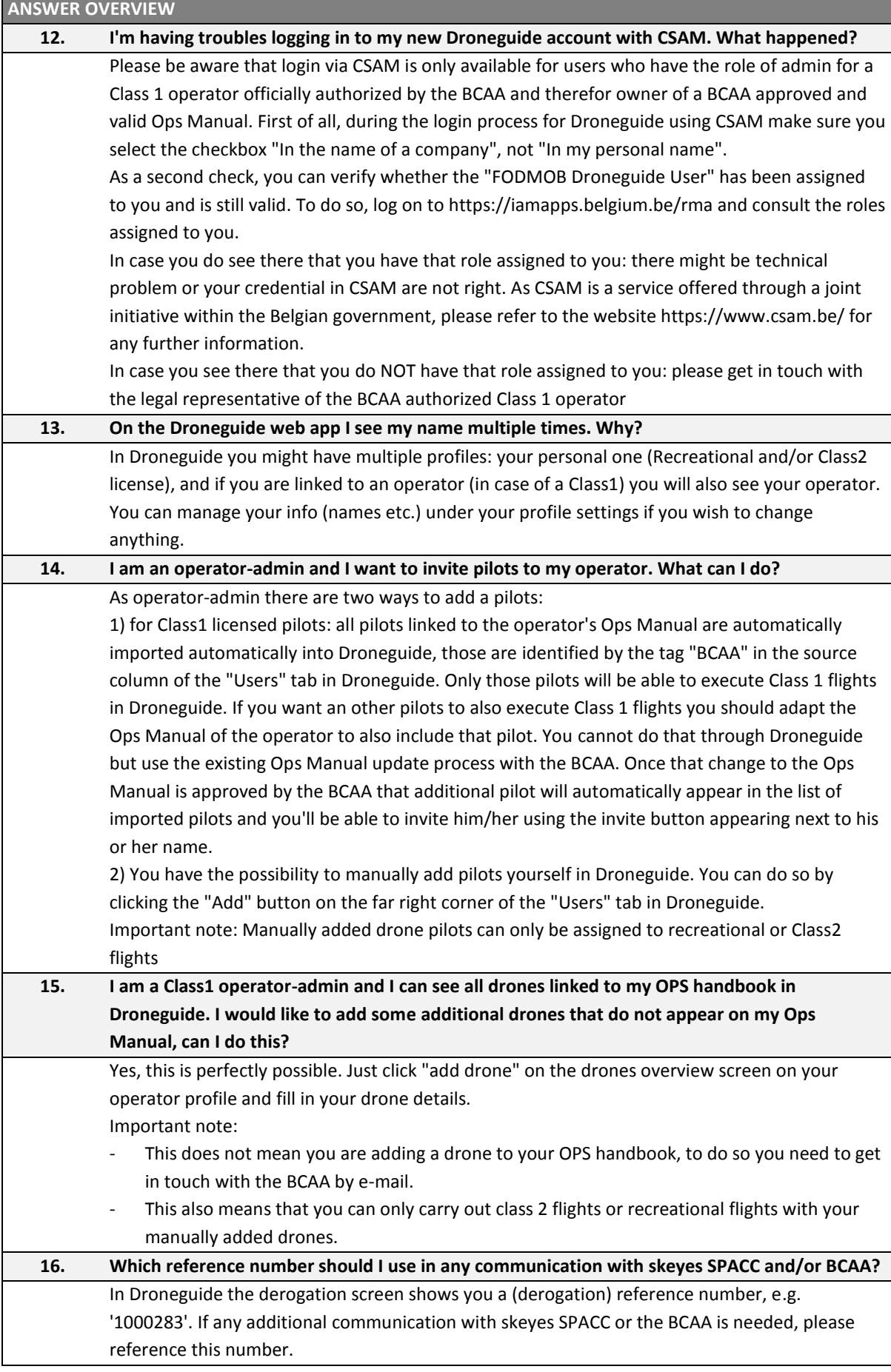

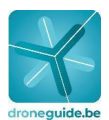

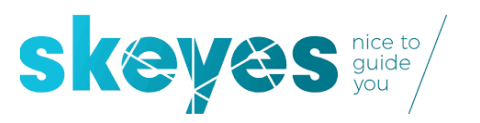

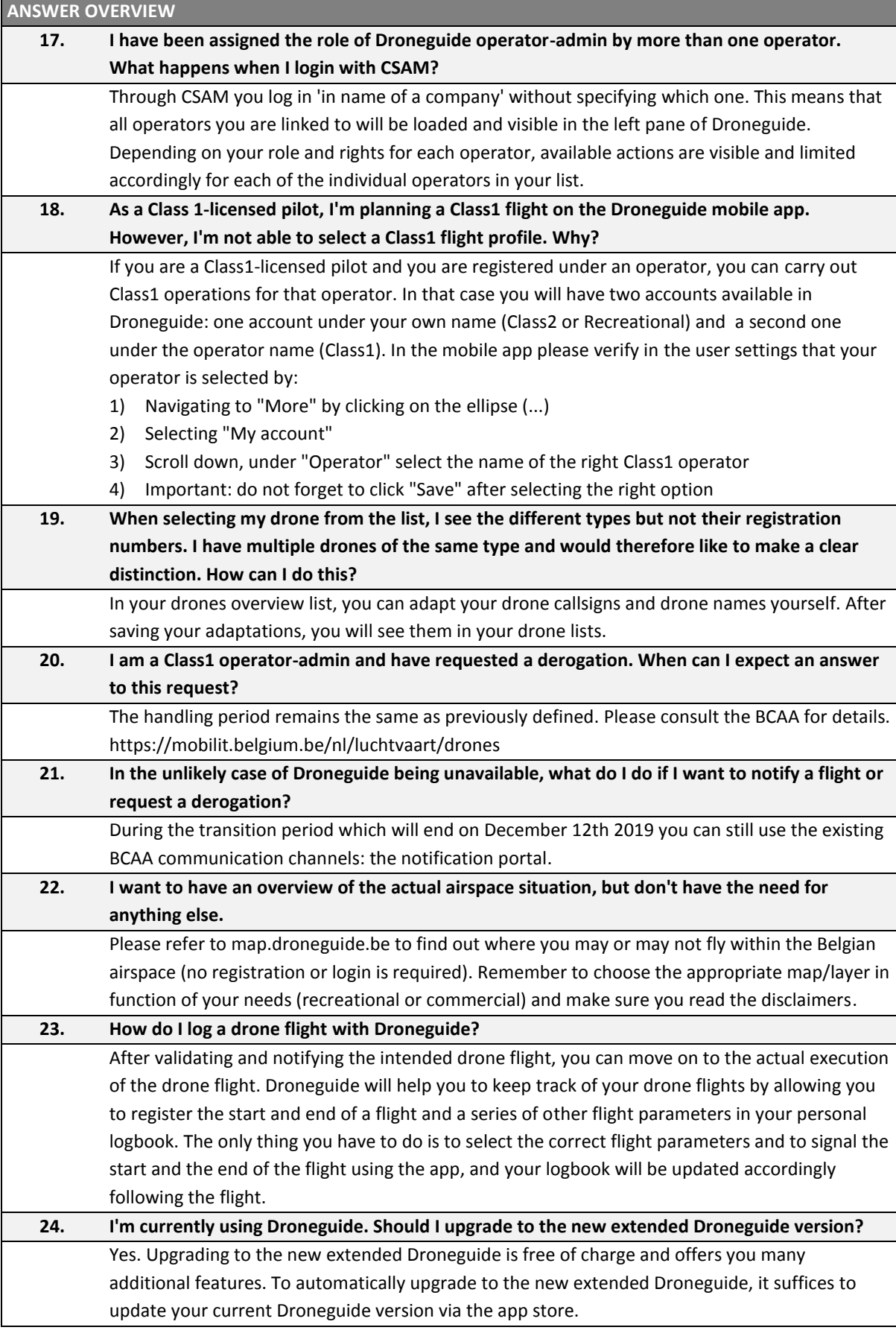

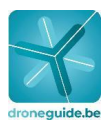

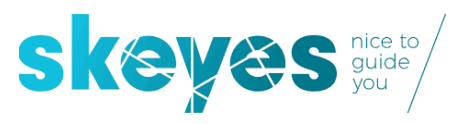

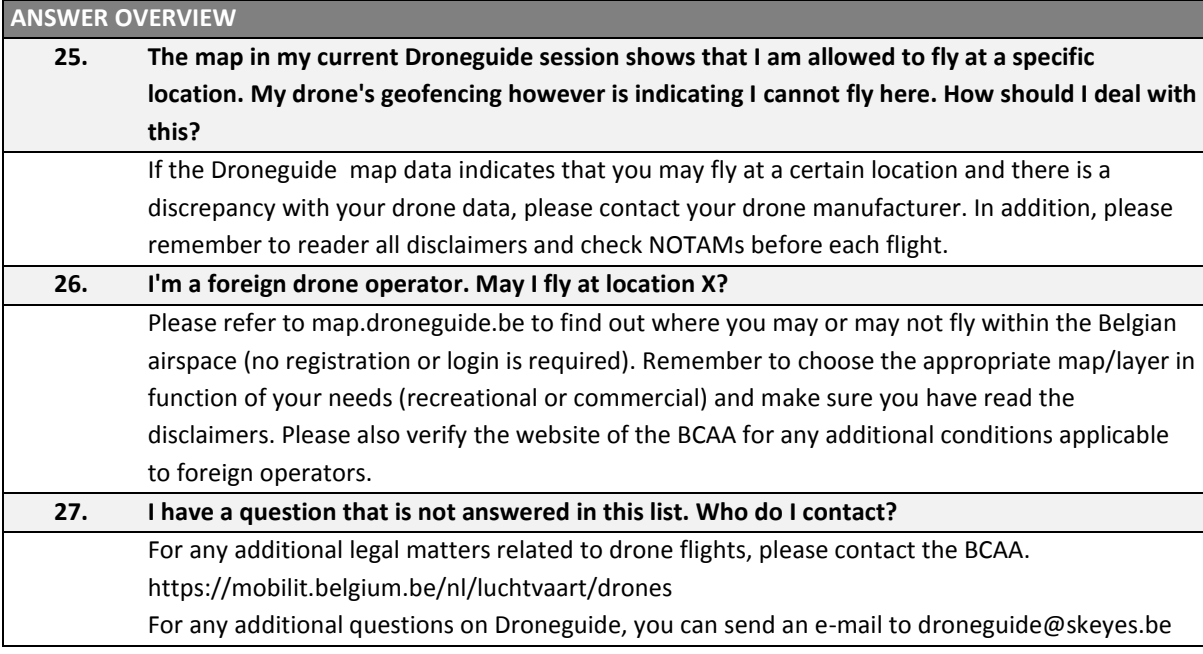